### Déclaration de Salaires

**« La Déclaration trimestrielle des salaires (DTS) »**

**Article disponible sous:**

Accueil > Votre espace professionnel > Employeurs > Embauche et déclarations

**Document disponible à télécharger:**

√ Notice aide au remplissage : DPAE, DPAE-CDD, TESA ET DTS

**« Notices Déclaration de salaires »** disponibles sous:

Accueil > Votre espace professionnel > Employeurs > Info locales MSA Languedoc

**Documents disponibles à télécharger:**

- $\checkmark$  Notice DS du 2e trimestre 2012
- Aide au remplissage DTS au 01/01/2012
- $\checkmark$  Aide au calcul du montant SMIC RDF-TO

# Écran d'accueil

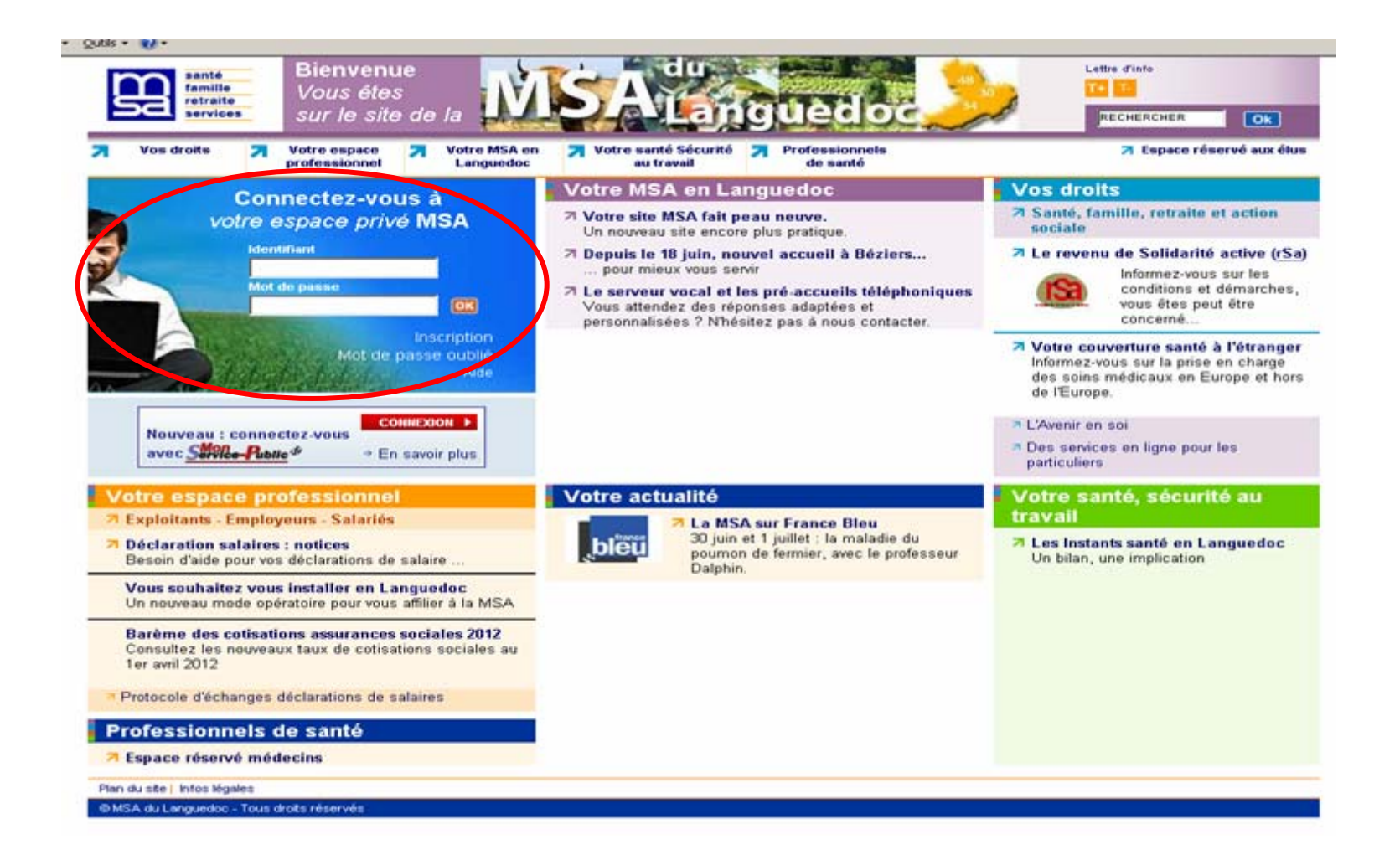

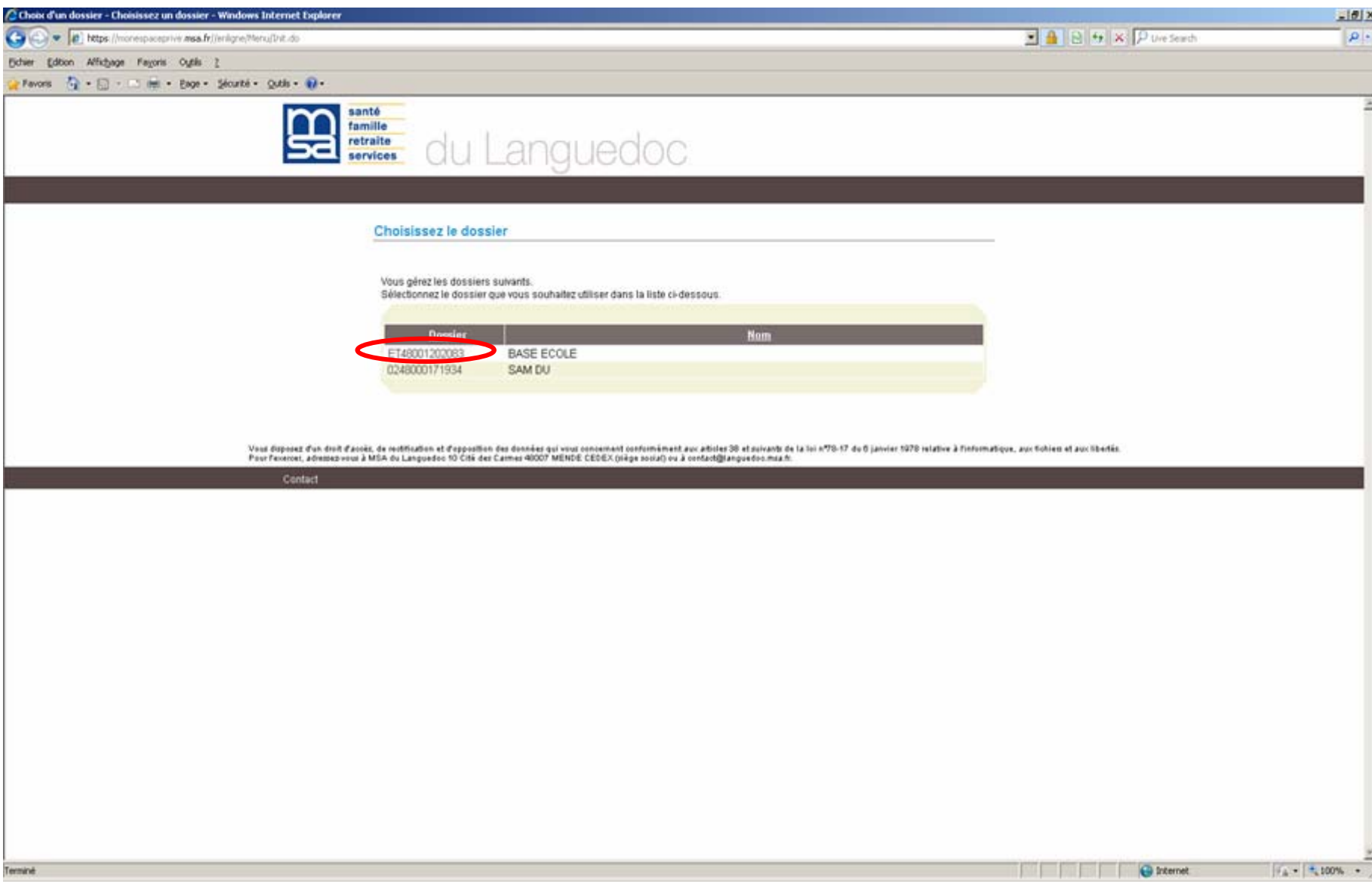

## Téléservices Employeurs

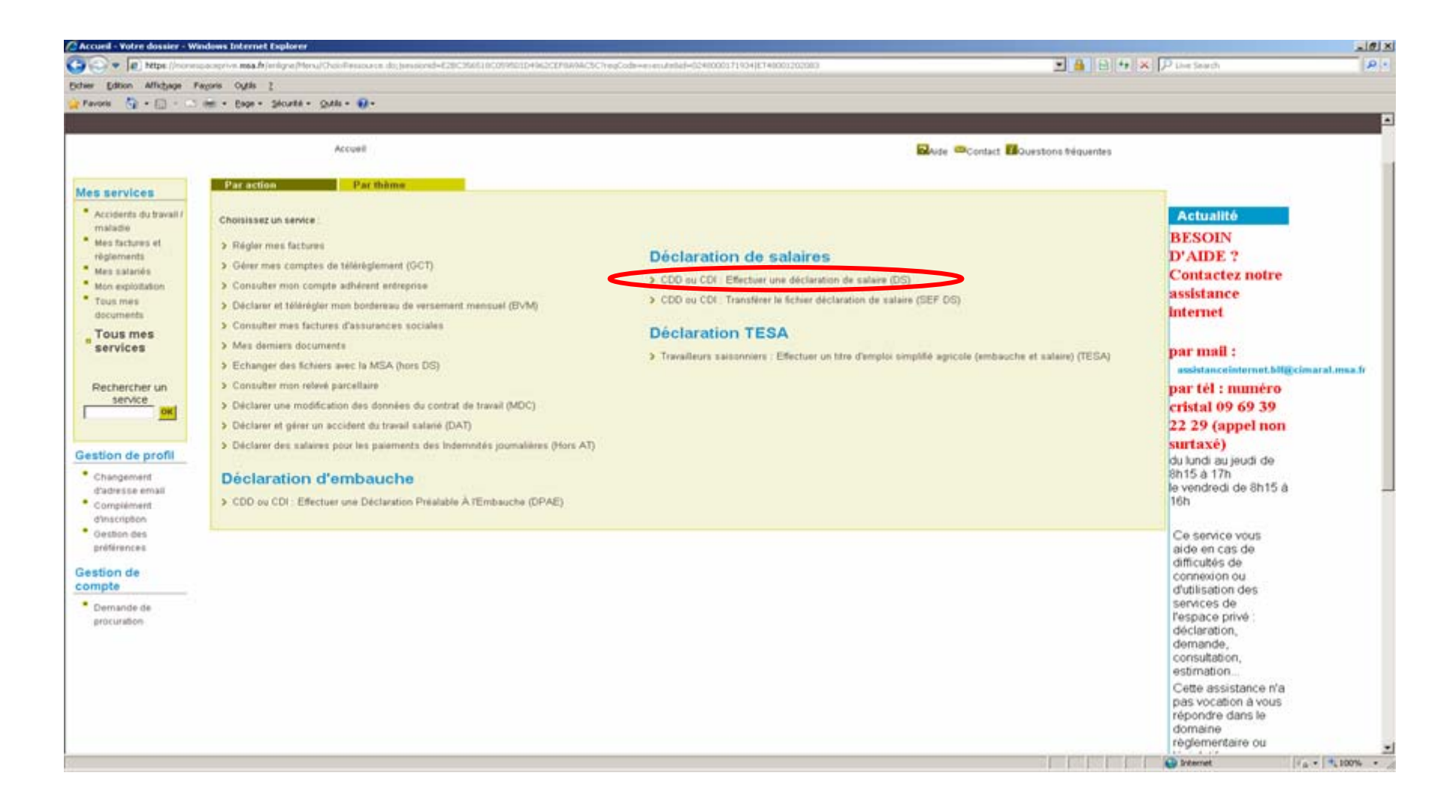

### **Accueil DS**

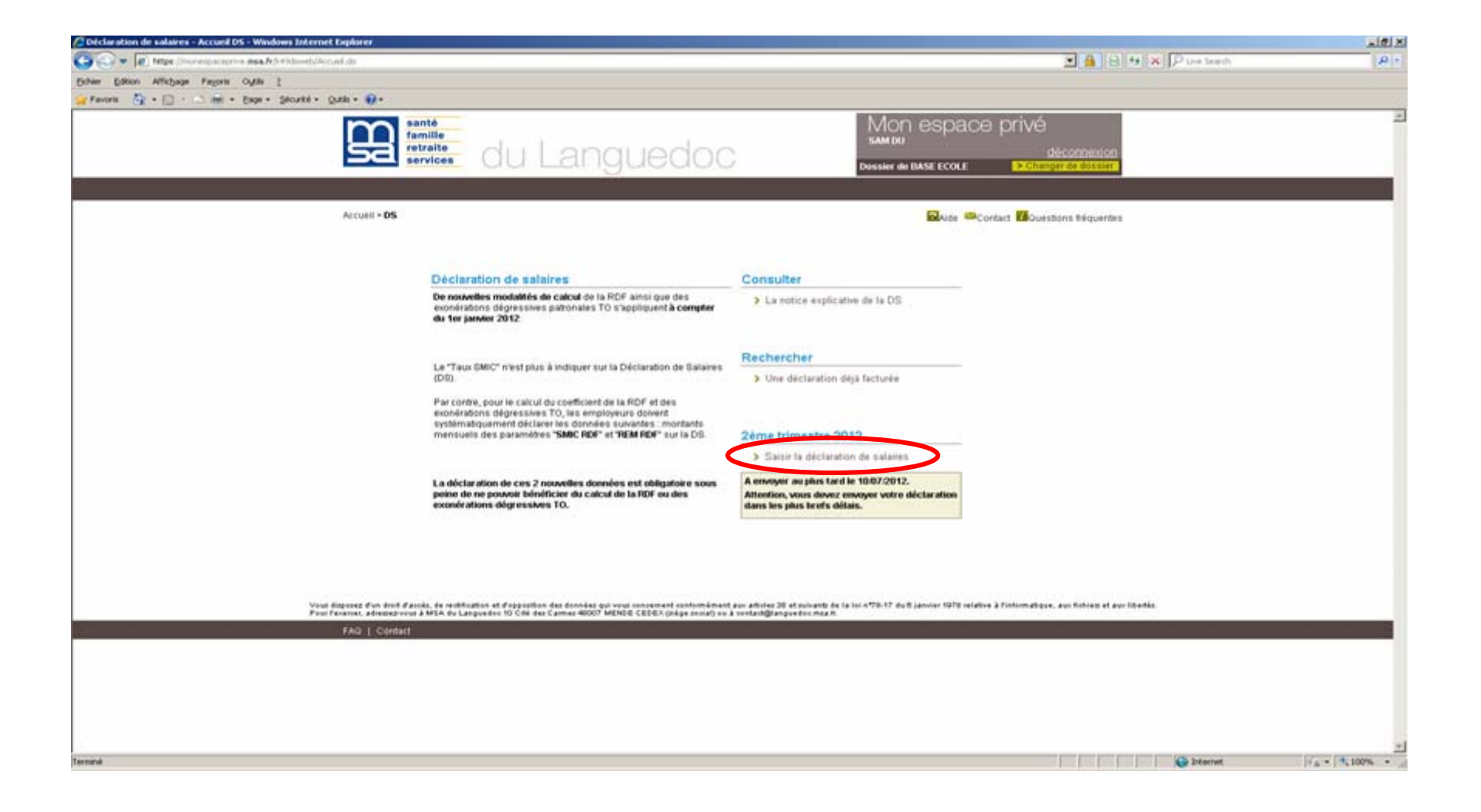

### Liste des Déclarations

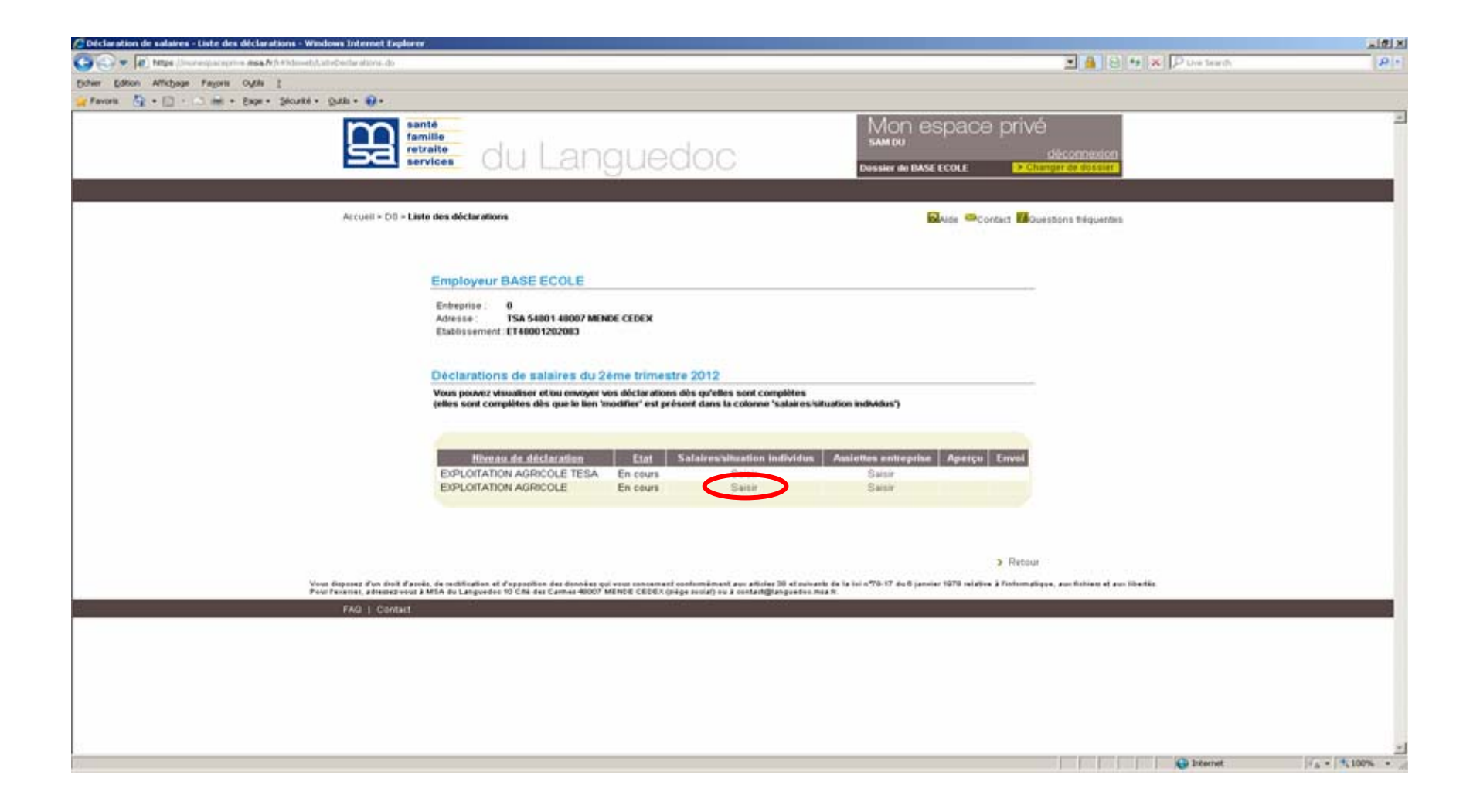

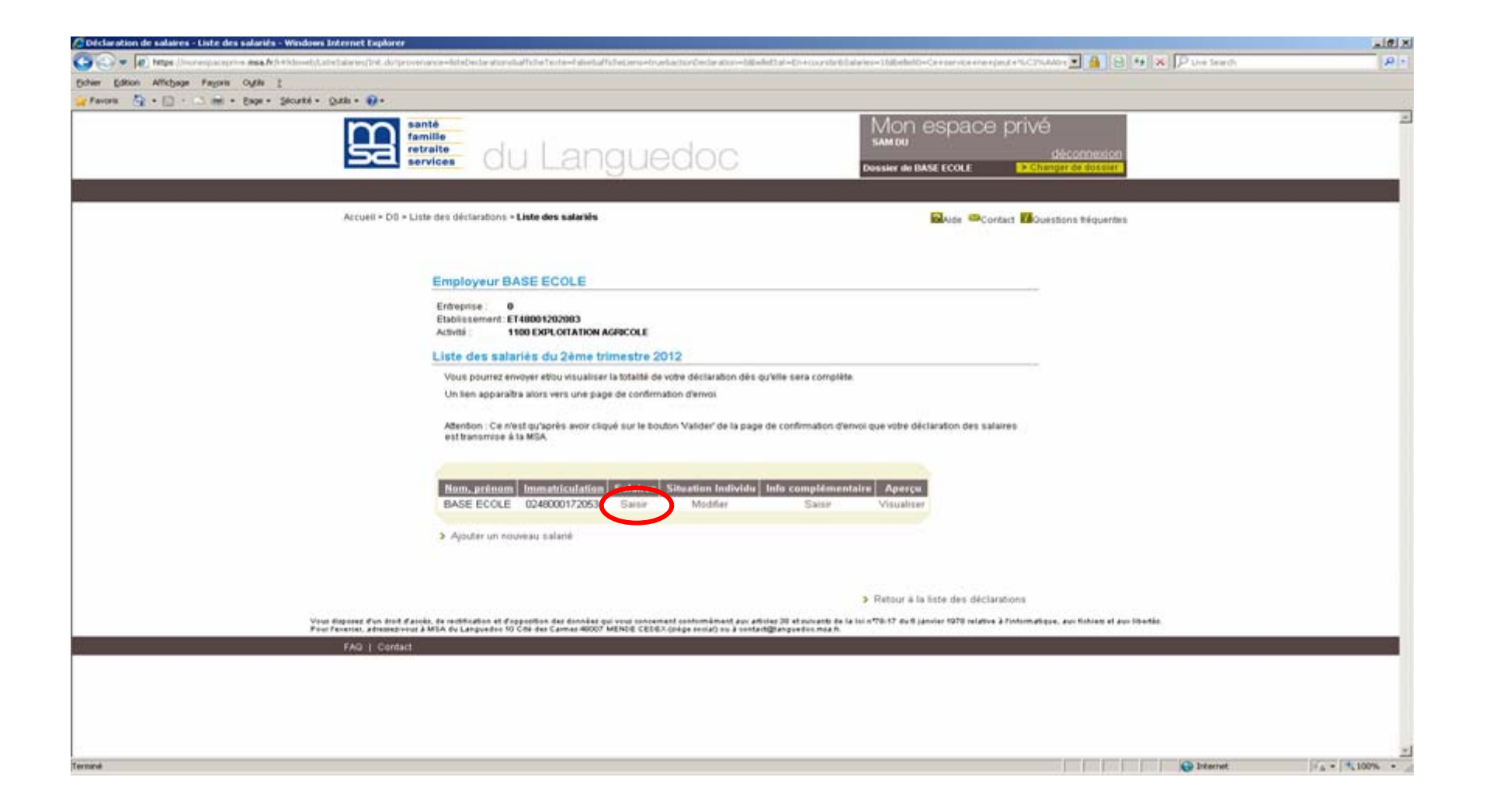

### Saisie des salaires du 01/04/2012 au 30/04/2012

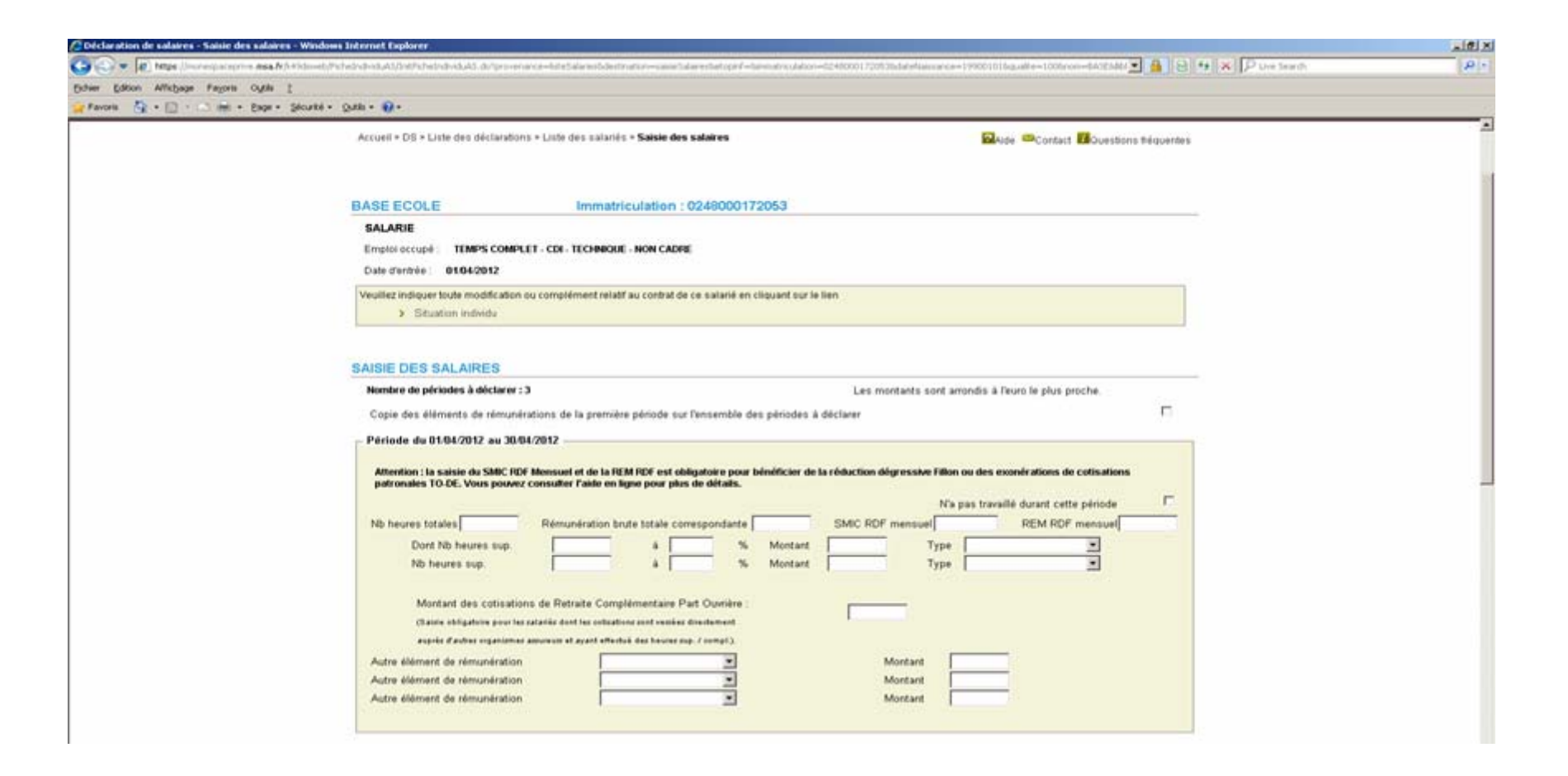

### Saisie des salaires

### du 01/05/2012 au 31/05/2012 du 01/06/2012 au 30/06/2012

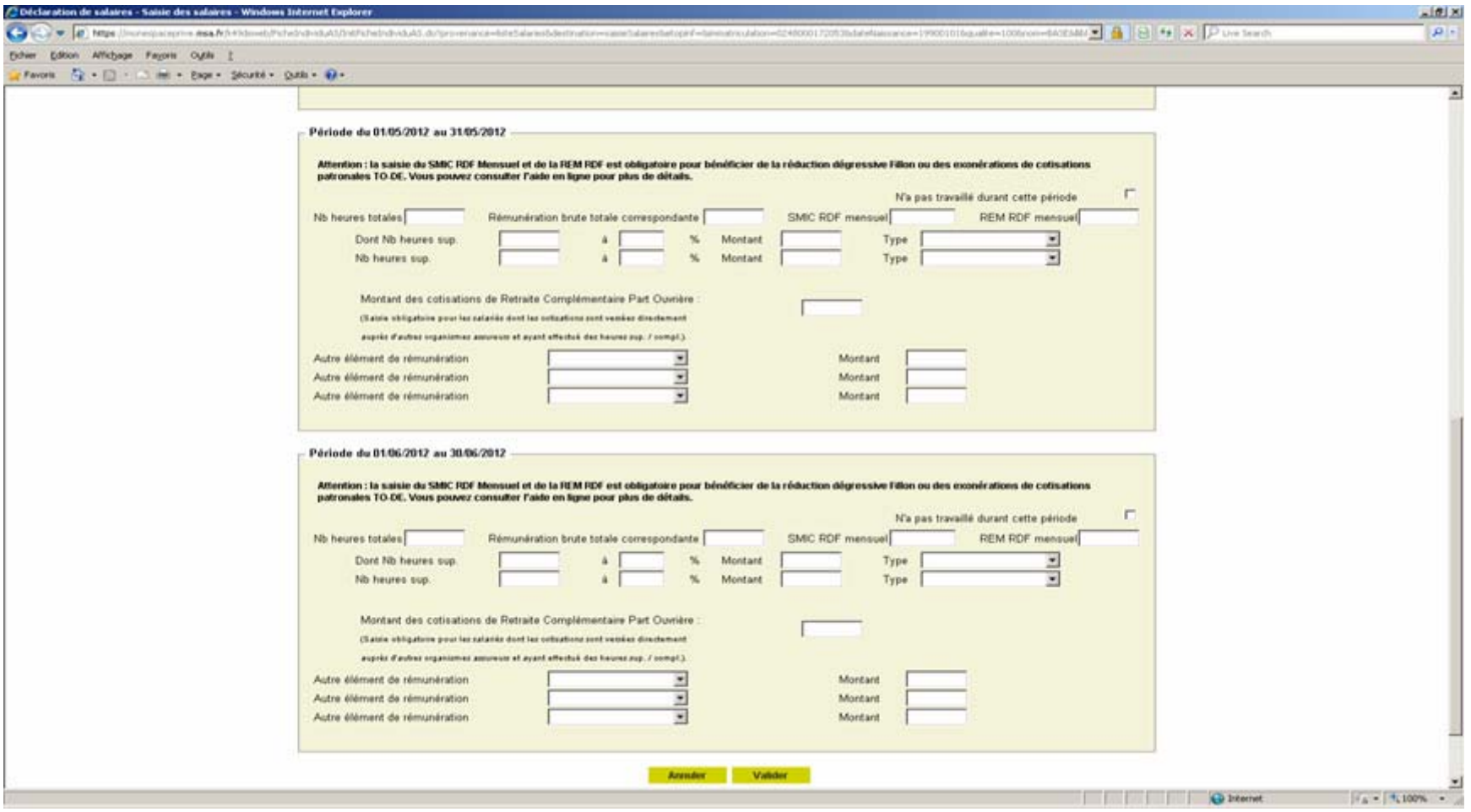

### Saisie des salaires

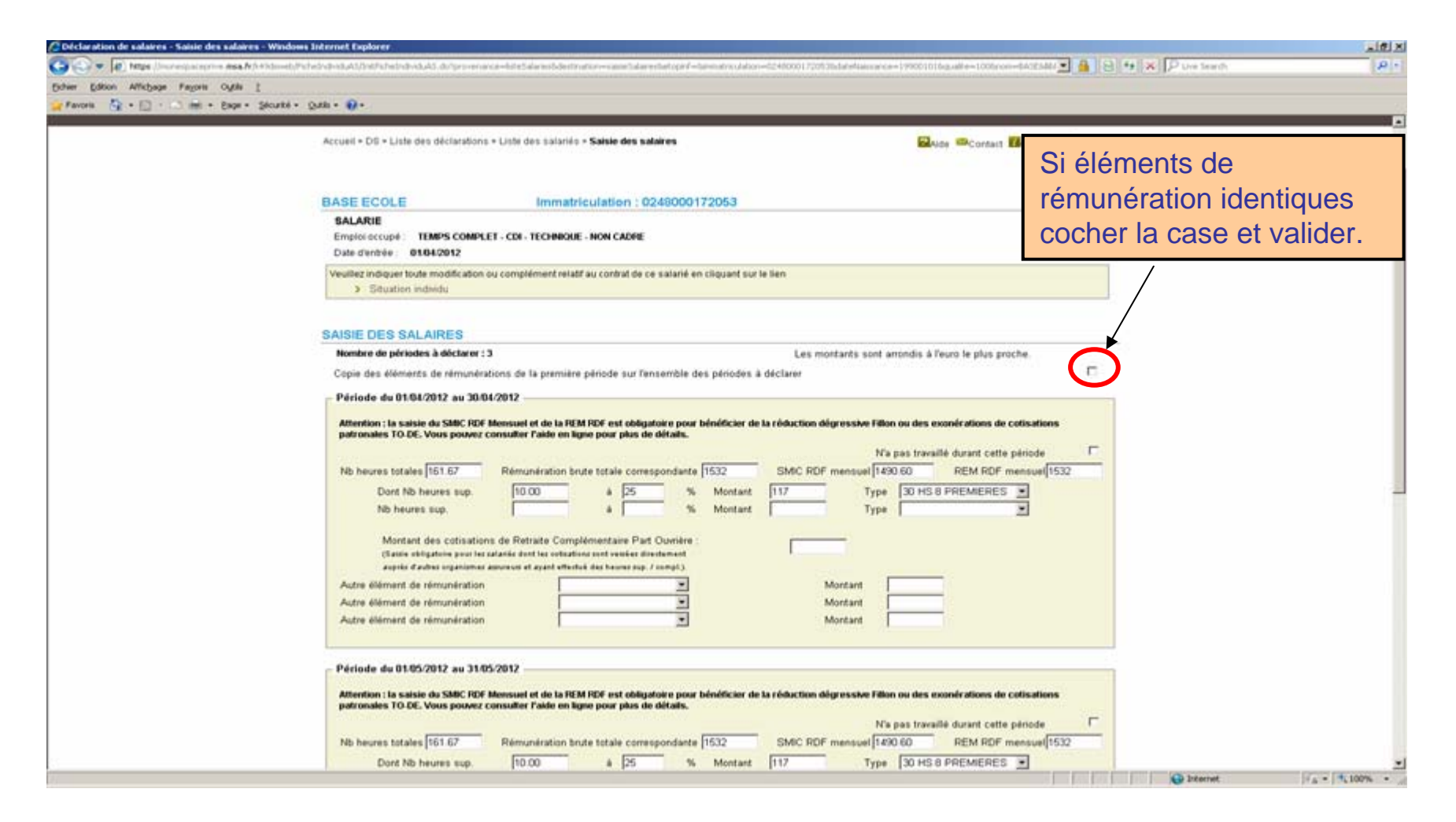

### Retour écran Liste des salariés

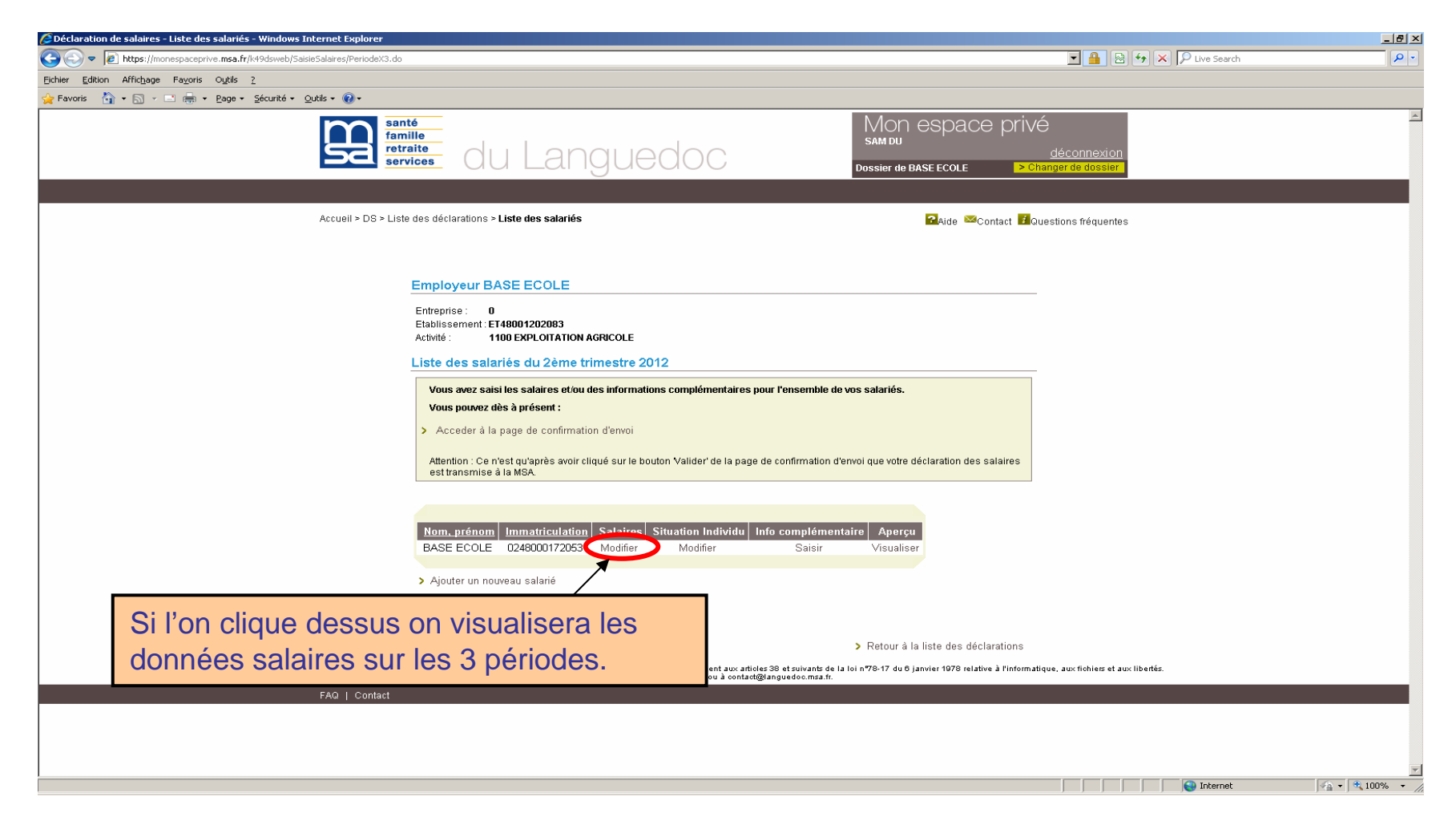

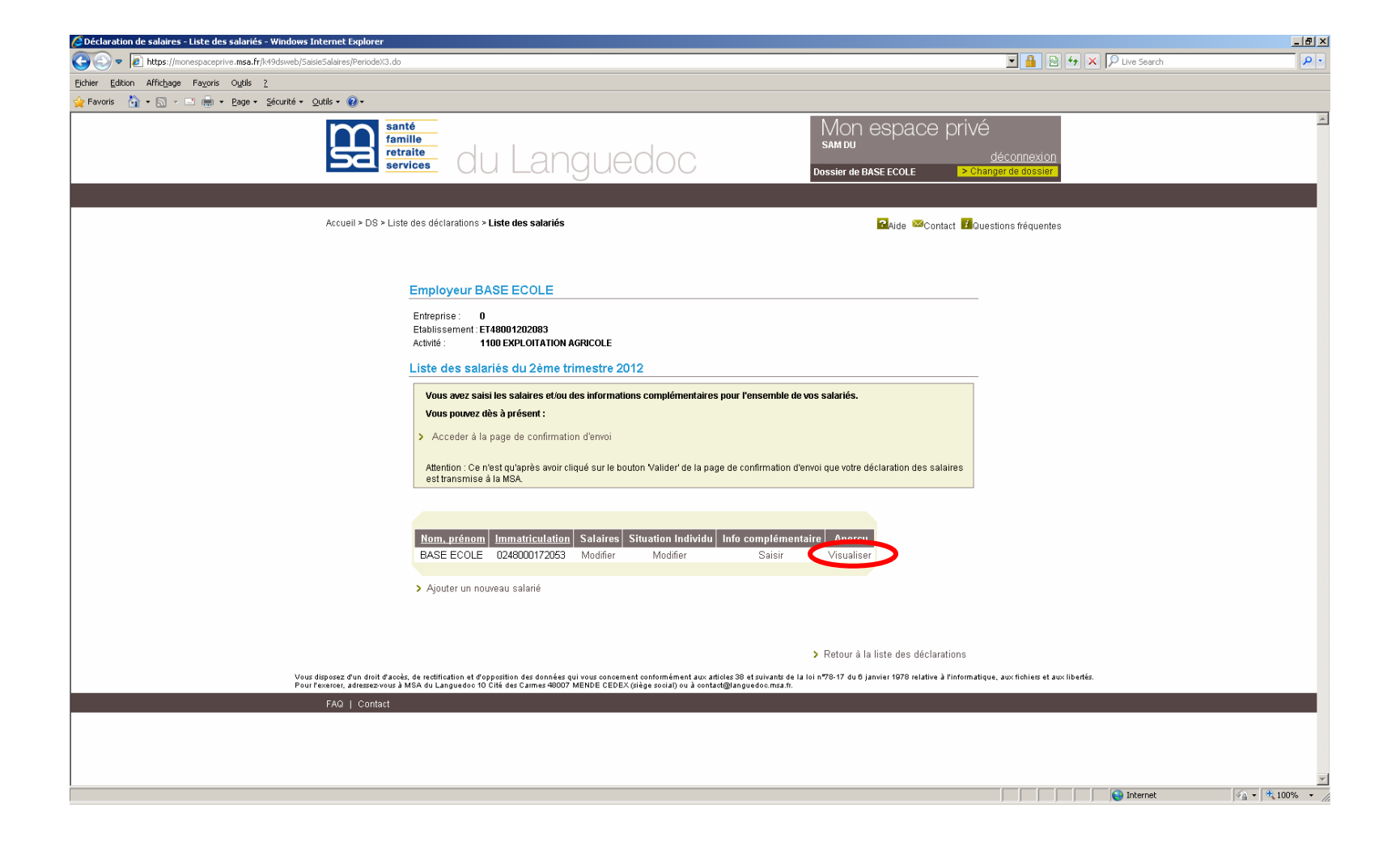

### **Visualisation** de la Déclaration de salaires

**DECLARATION DES SALAIRES** 2ÈME TRIMESTRE 2012

### **EXTRANET DES MSA**

Cette déclaration a été effectuée par l'entreprise 0248000171934

Elle n'a pas encore été transmise à la MSA.

### **Employeur BASE ECOLE**

Entreprise déclarée :<br>Etablissement :  $^{\circ}$ Activité :

ET48001202083 1100 EXPLOITATION AGRICOLE

**TSA 54801 48007 MENDE** Adresse: **CEDEX** 

### **BASE ECOLE** Salarié

Matricule: 0248000172053

Qualité : SAI ARIE

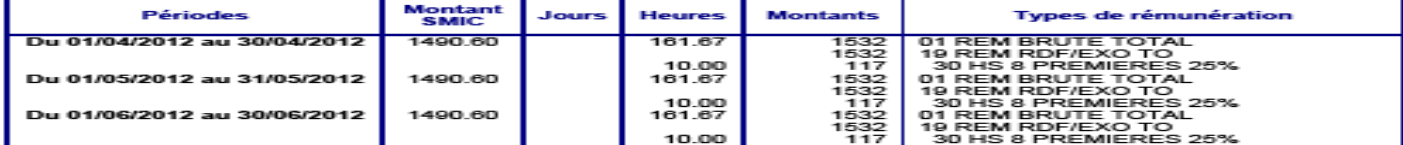

Informations Complémentaires :

Néant

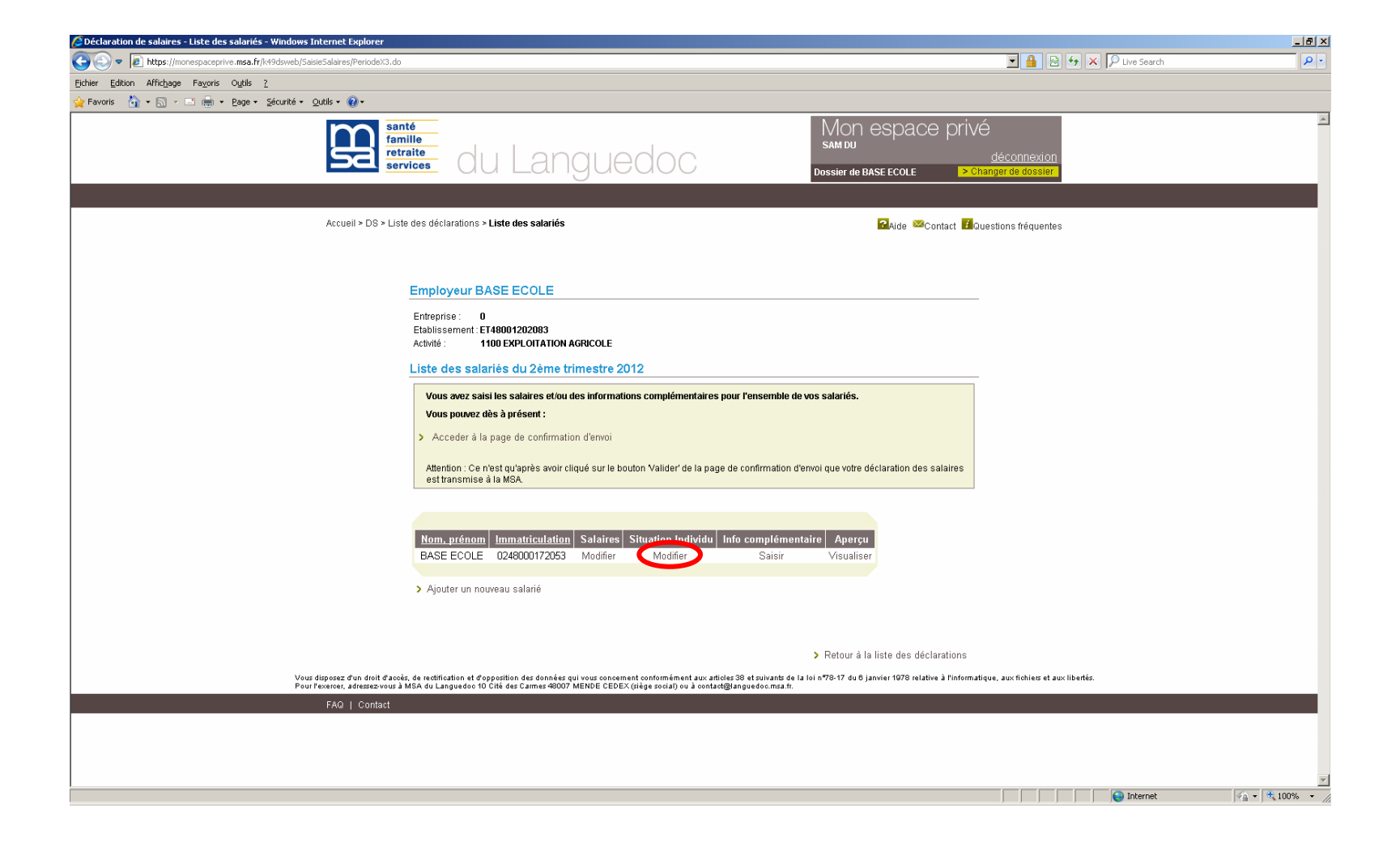

### Modification du contrat

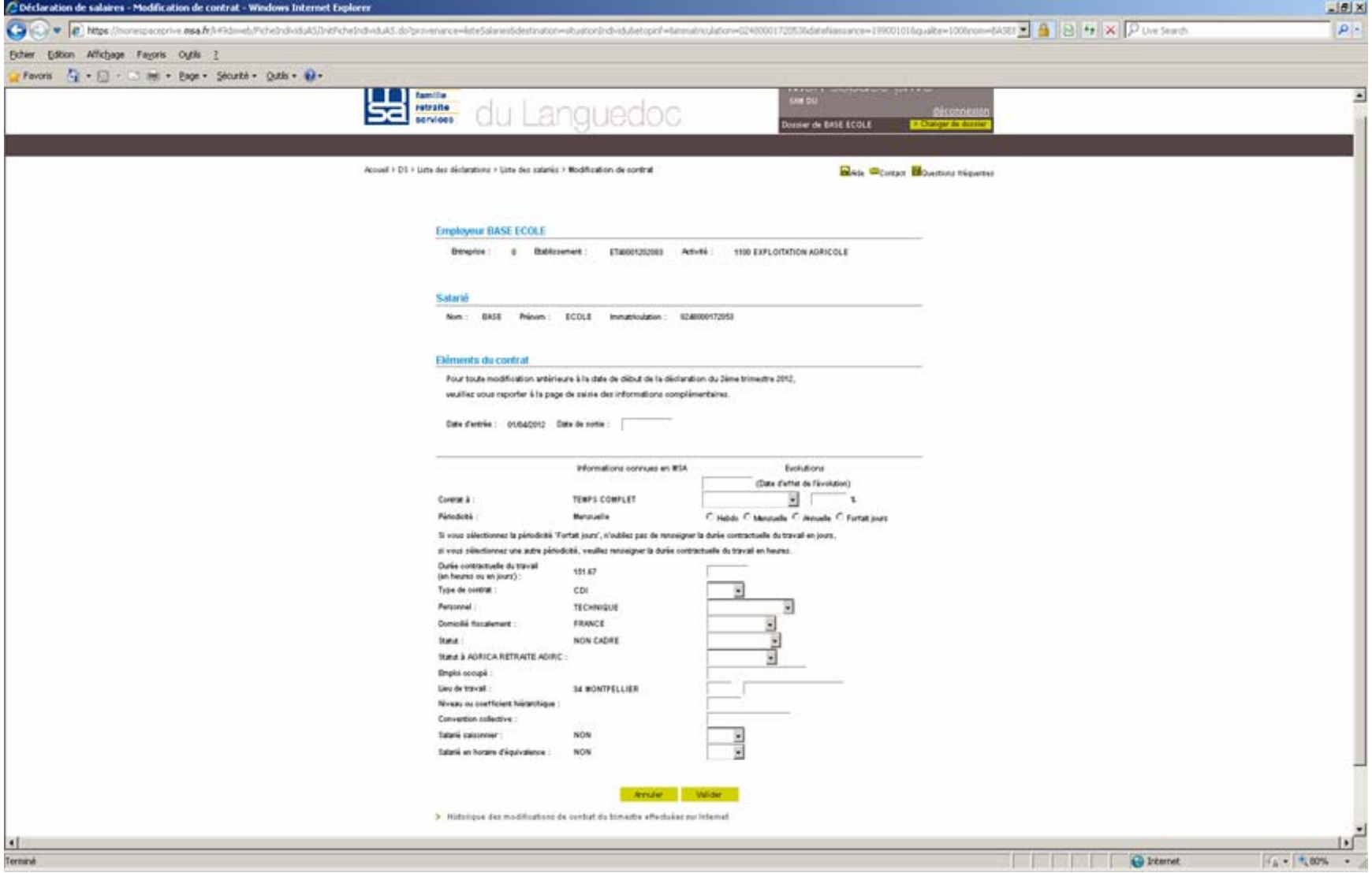

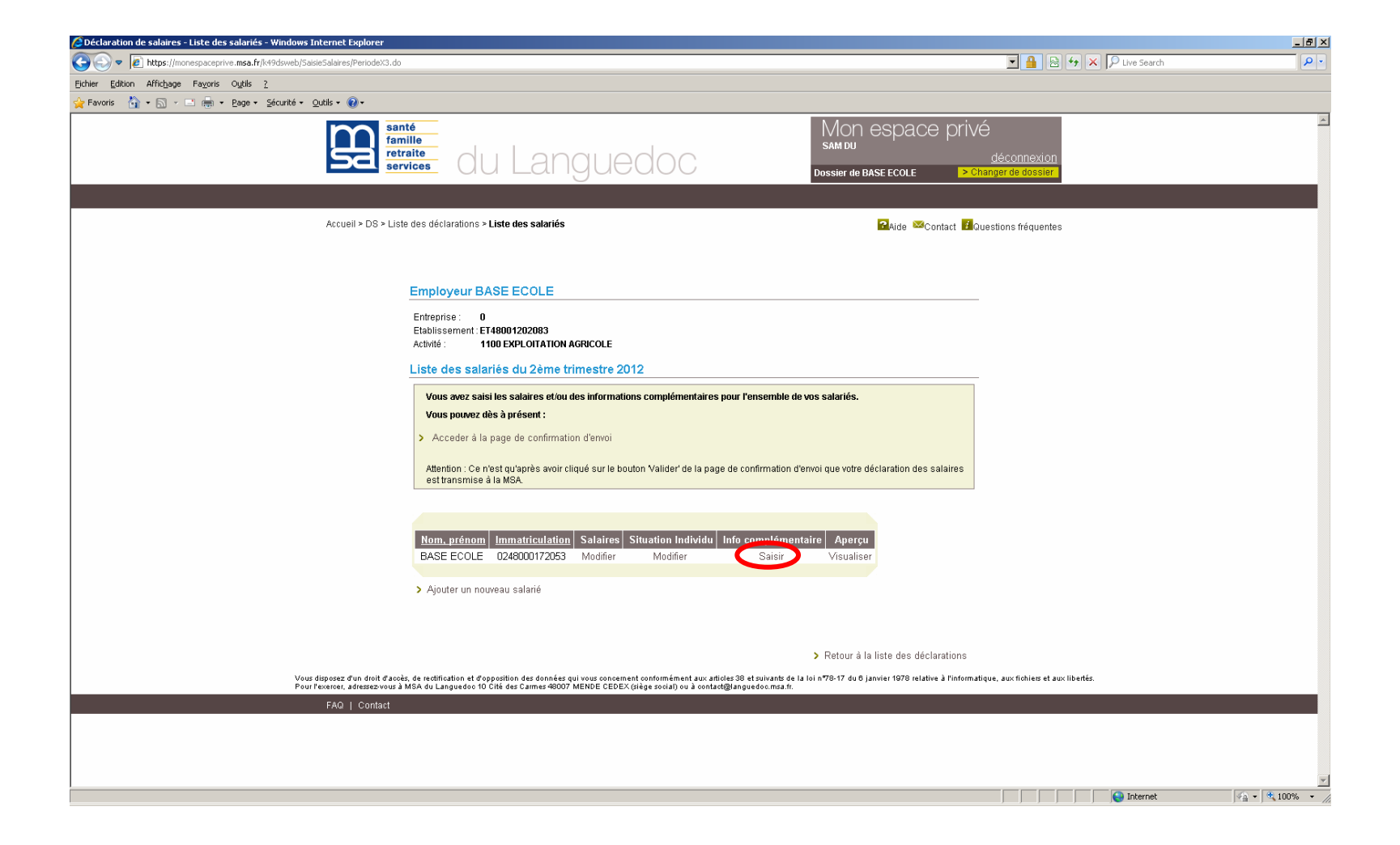

### Informations complémentaires

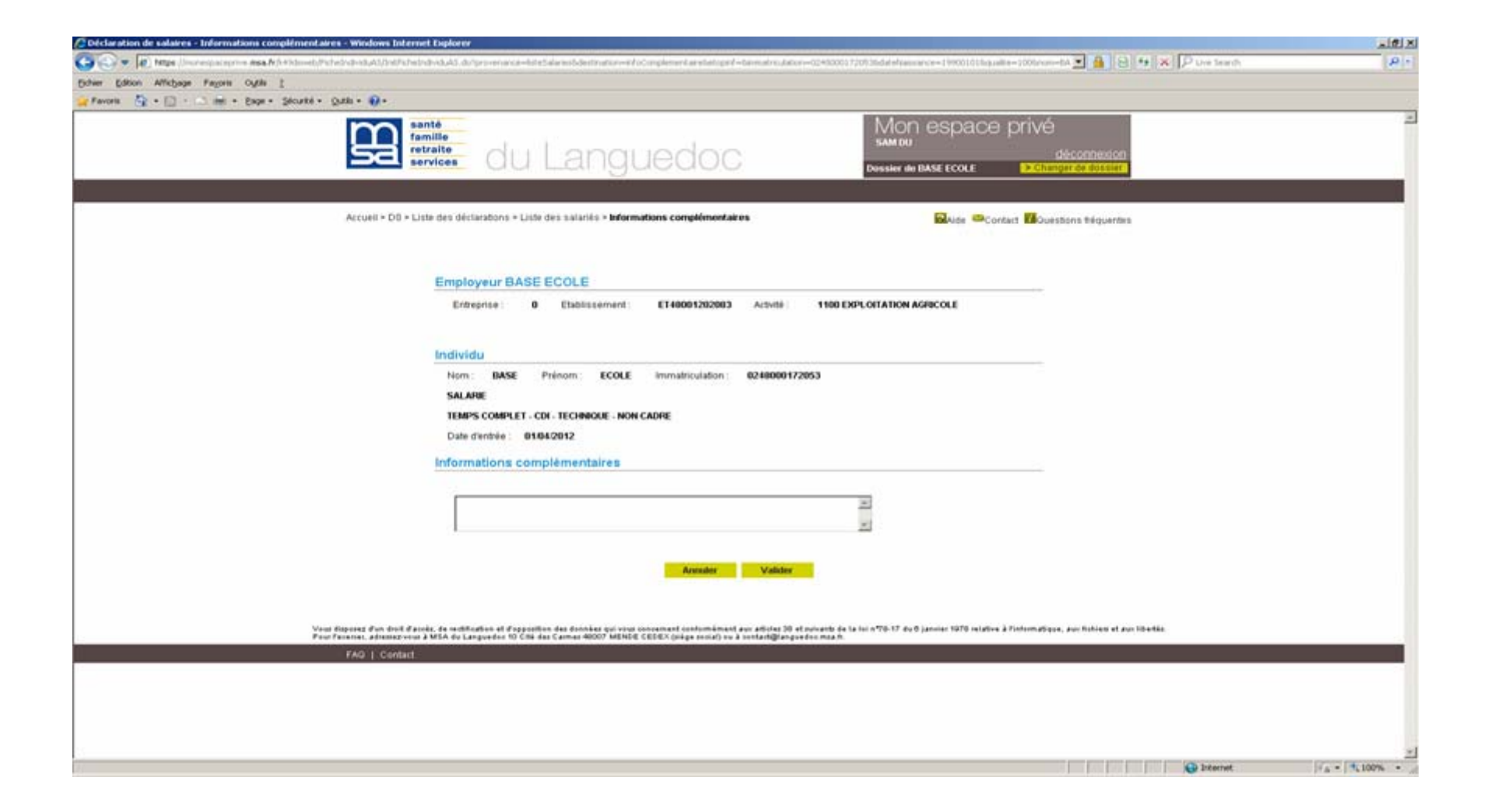

### Retour écran Liste des déclarations

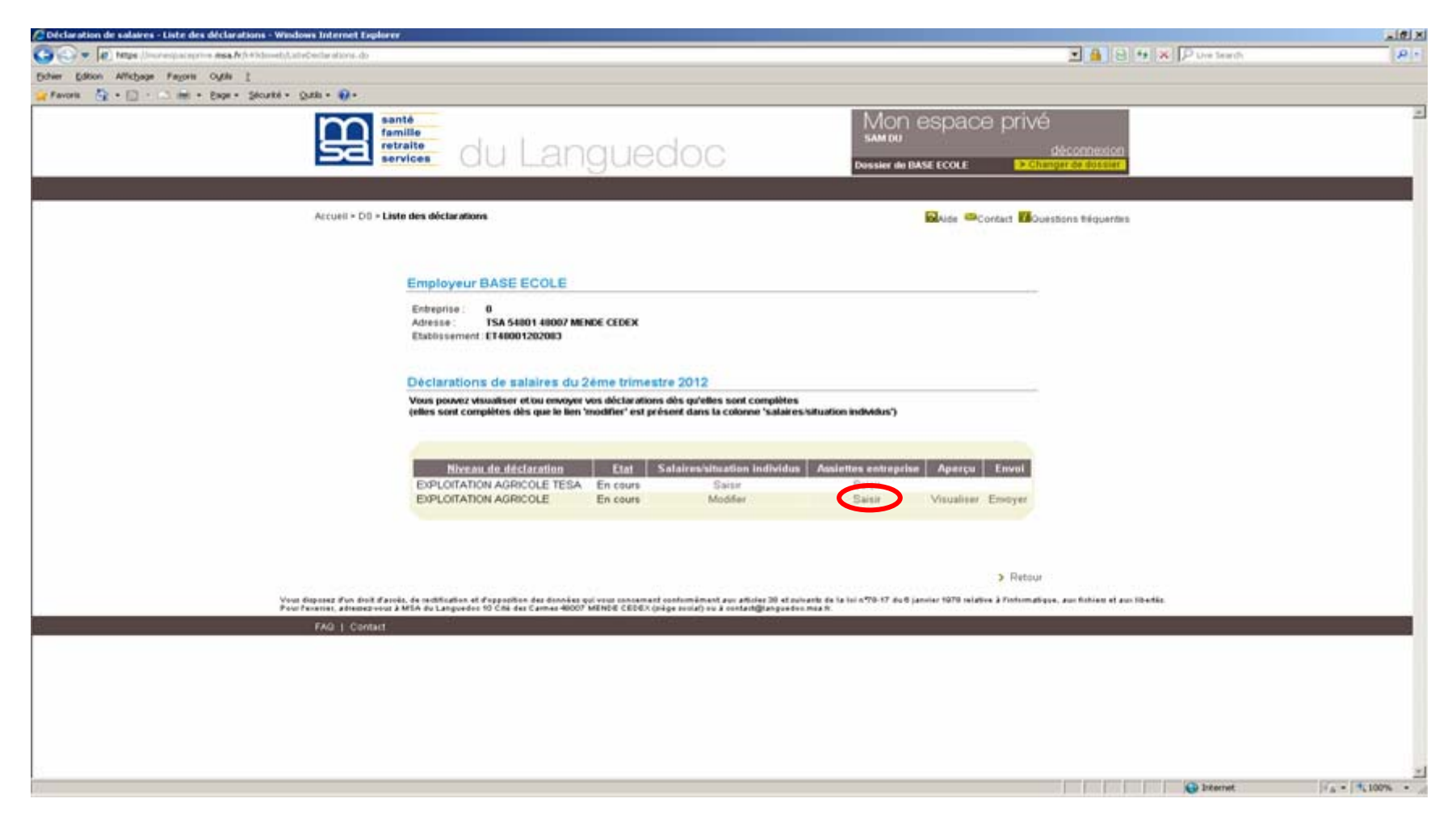

### Assiettes entreprise

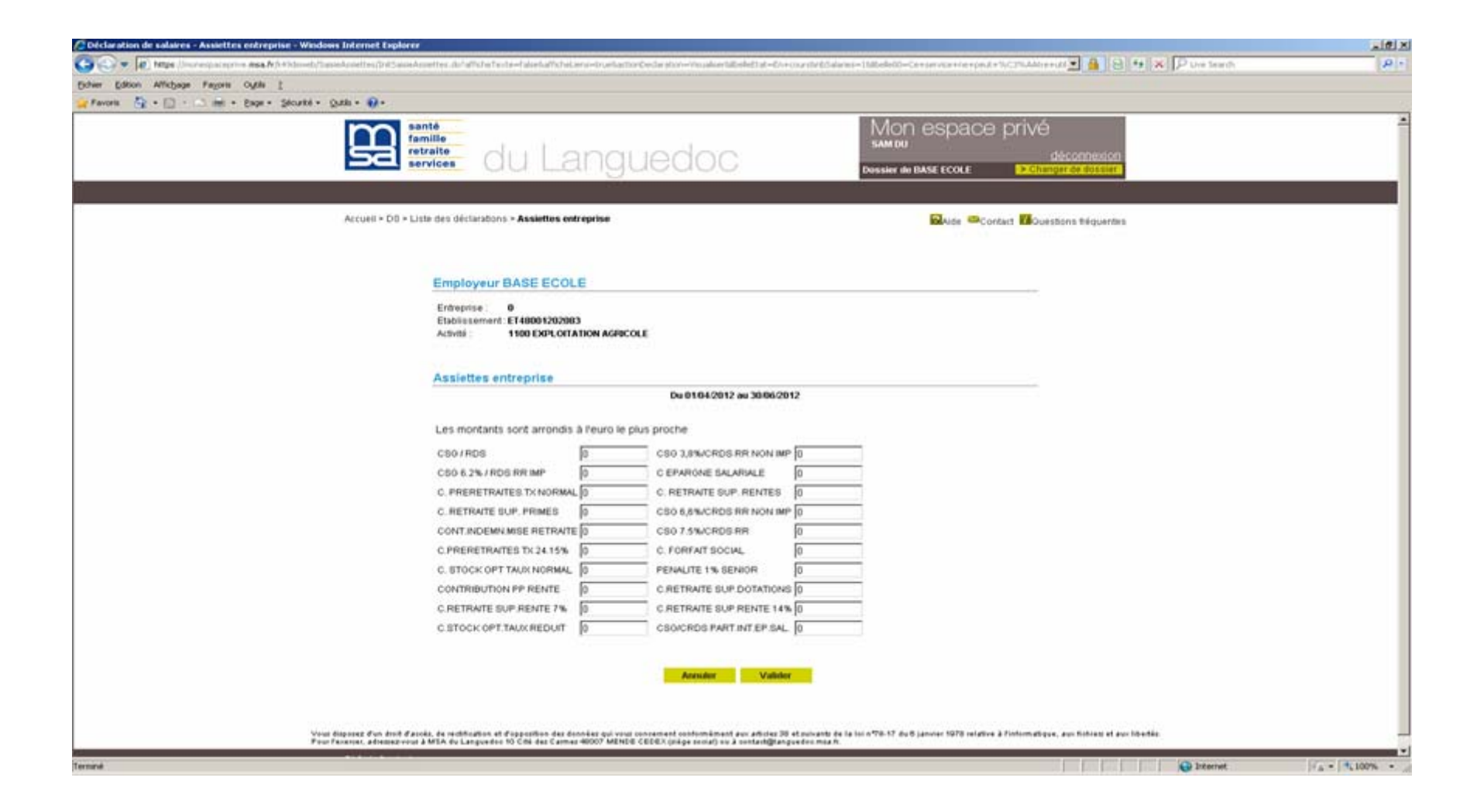

### Assiettes entreprise

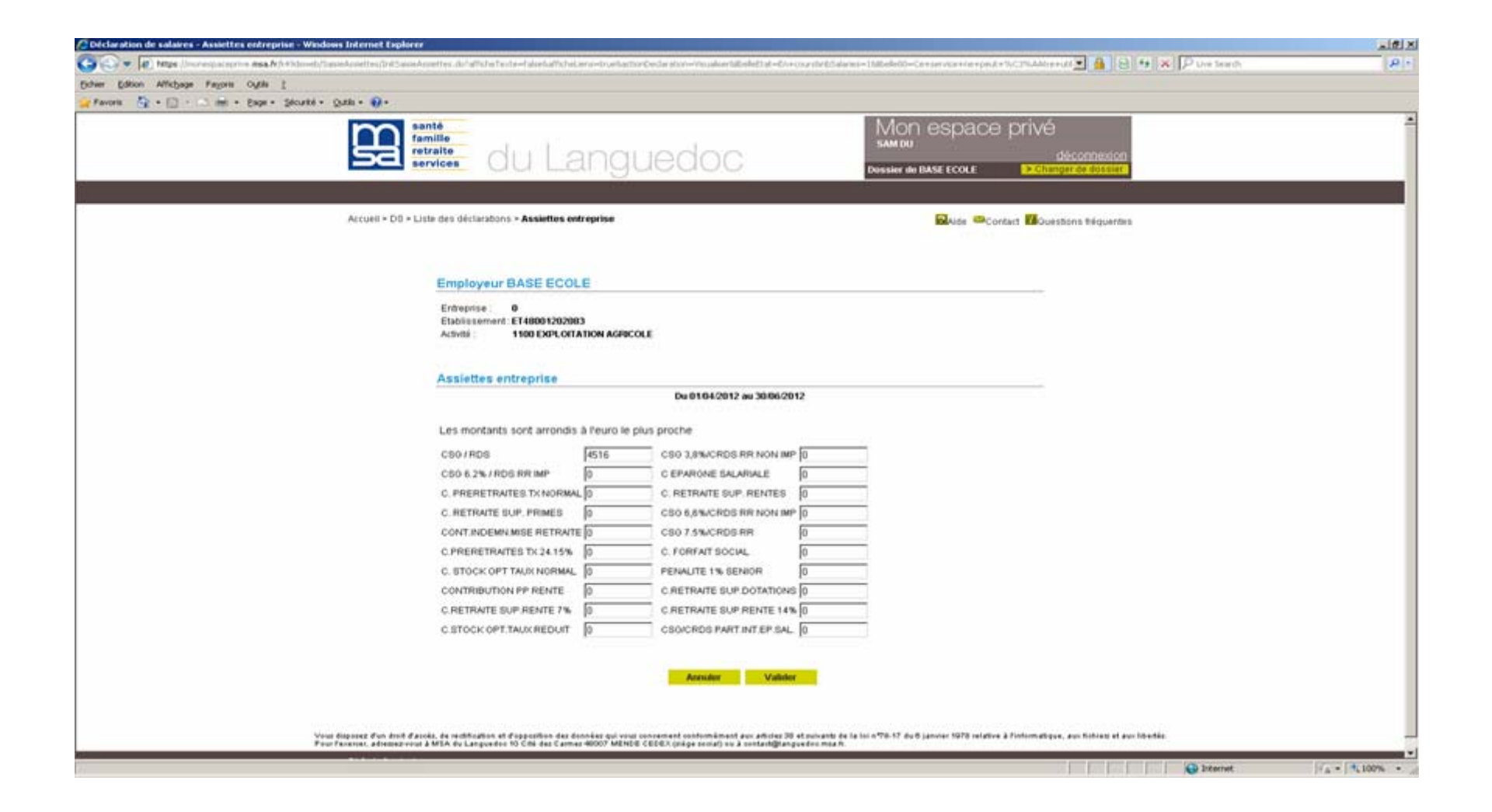

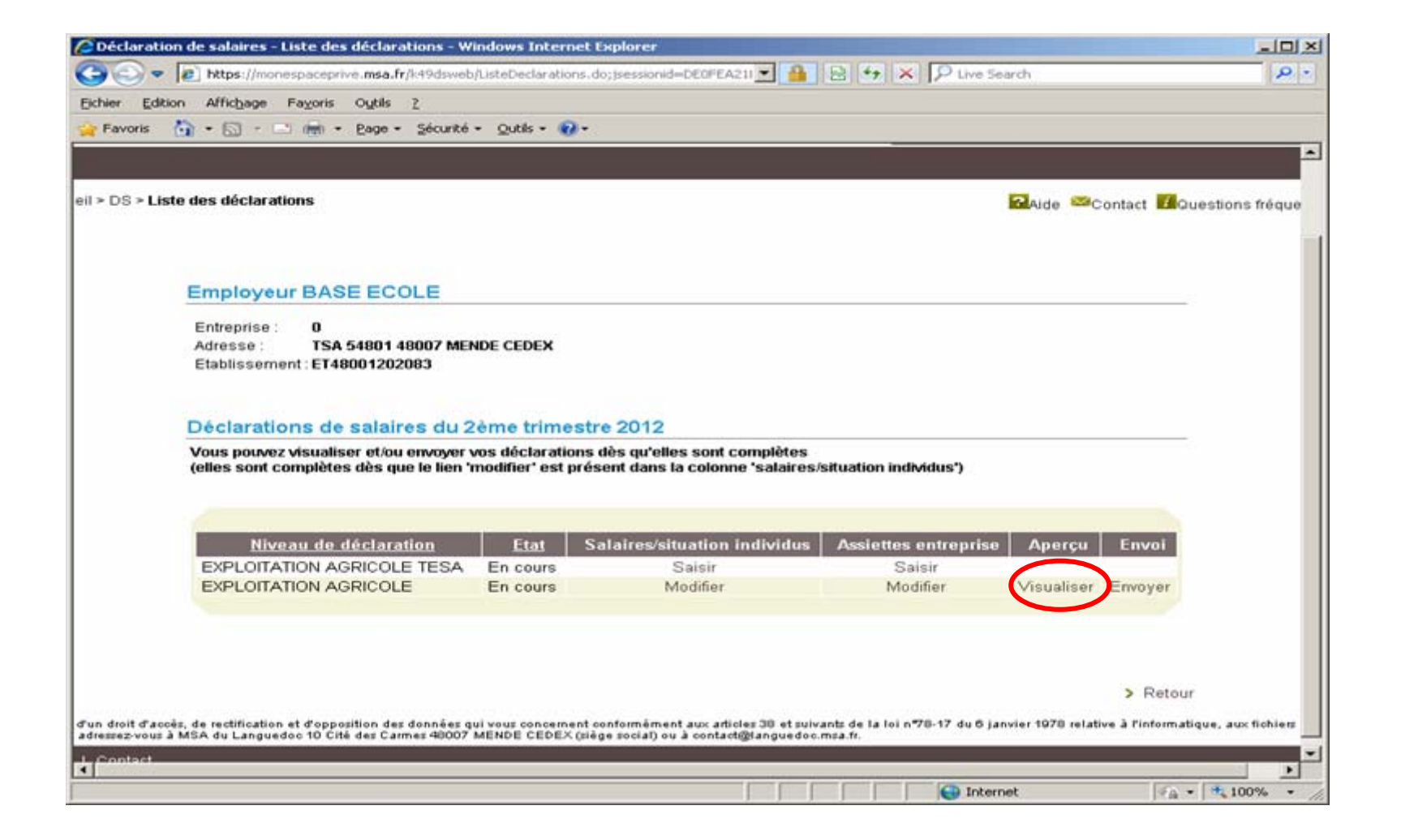

### Visualisation de la Déclaration de salaires

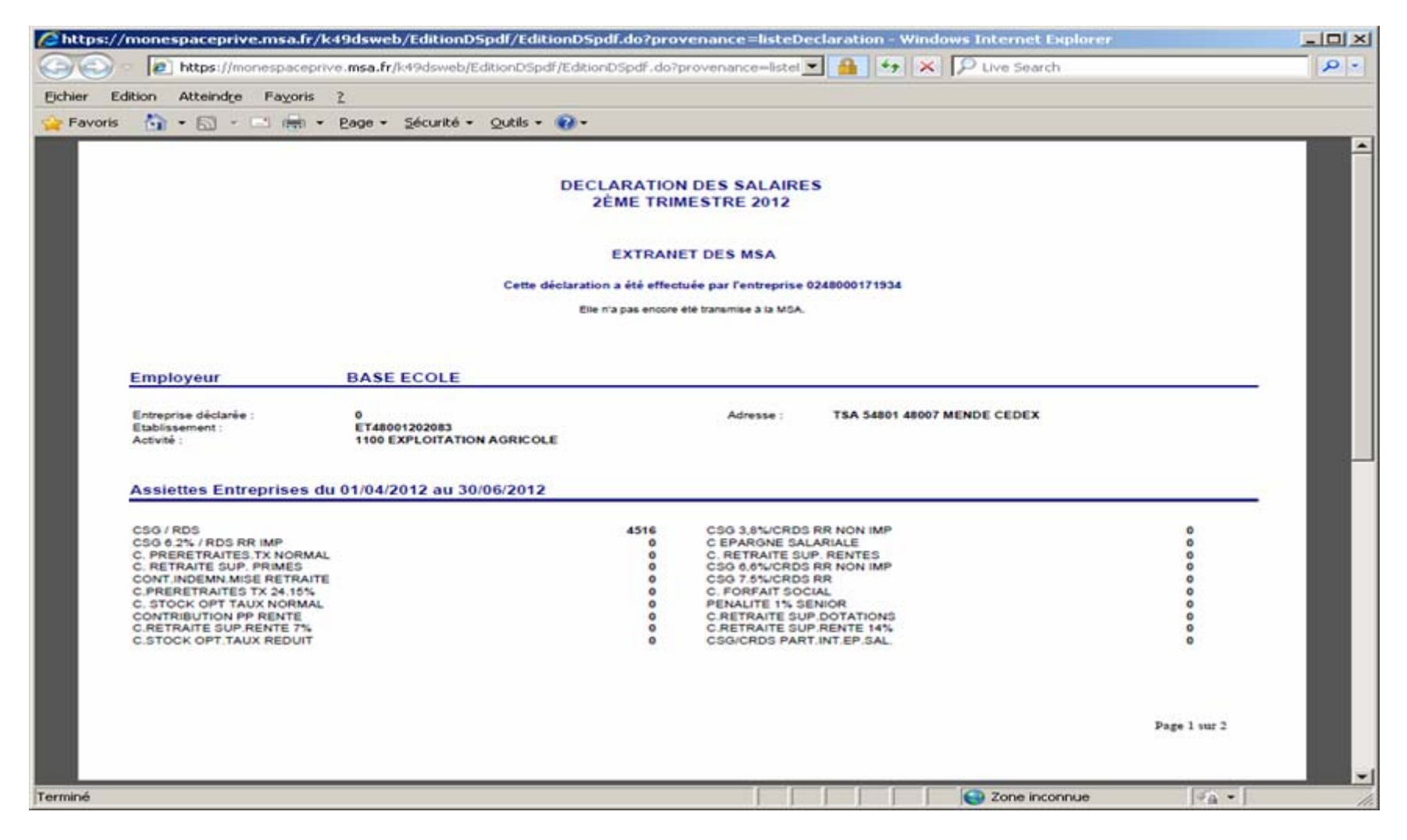

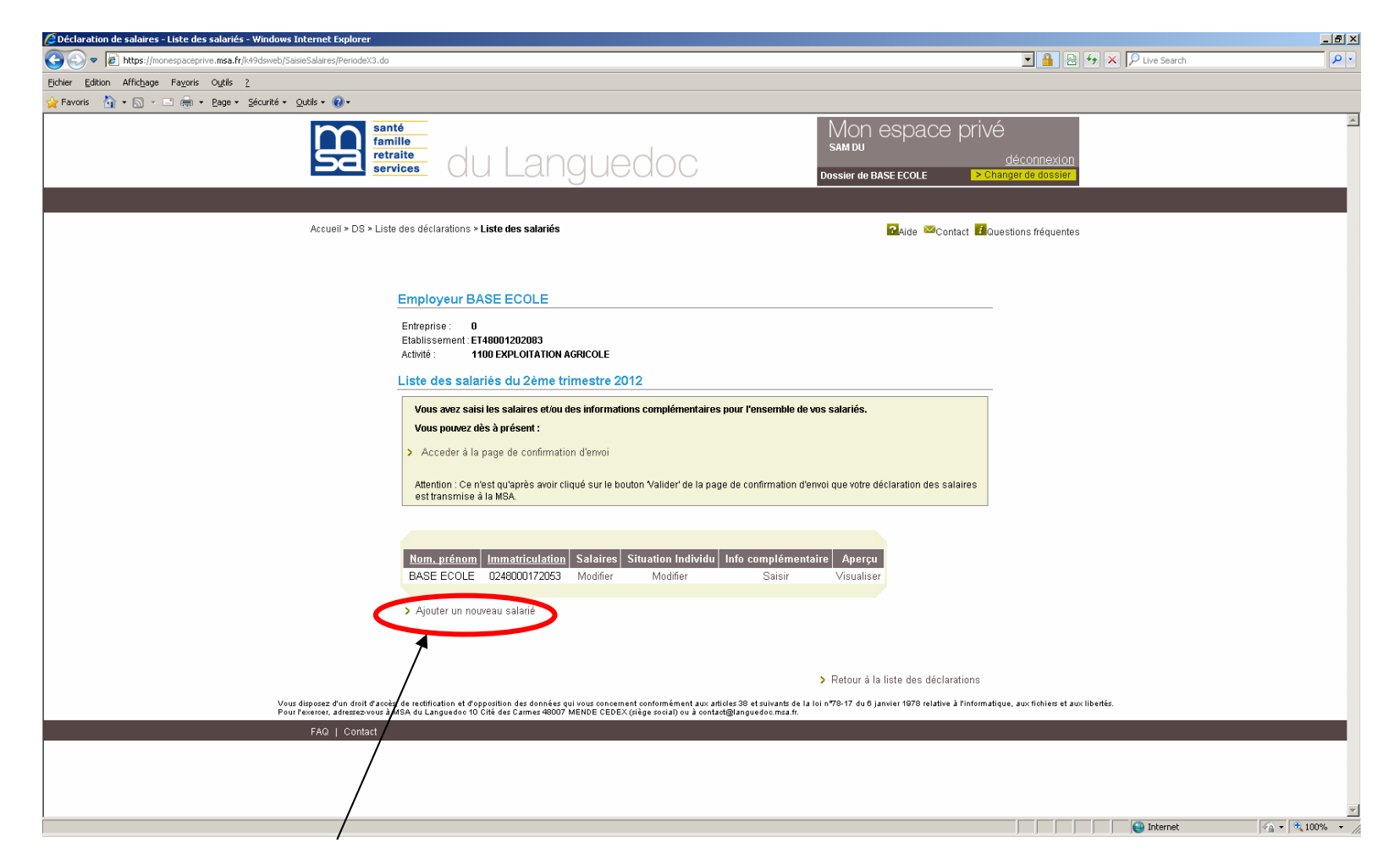

Si la liste des salariés est incomplète vous pouvez ajouter un salarié pour la saisie de votre déclaration de salaires.

### Ajout nouveau salarié

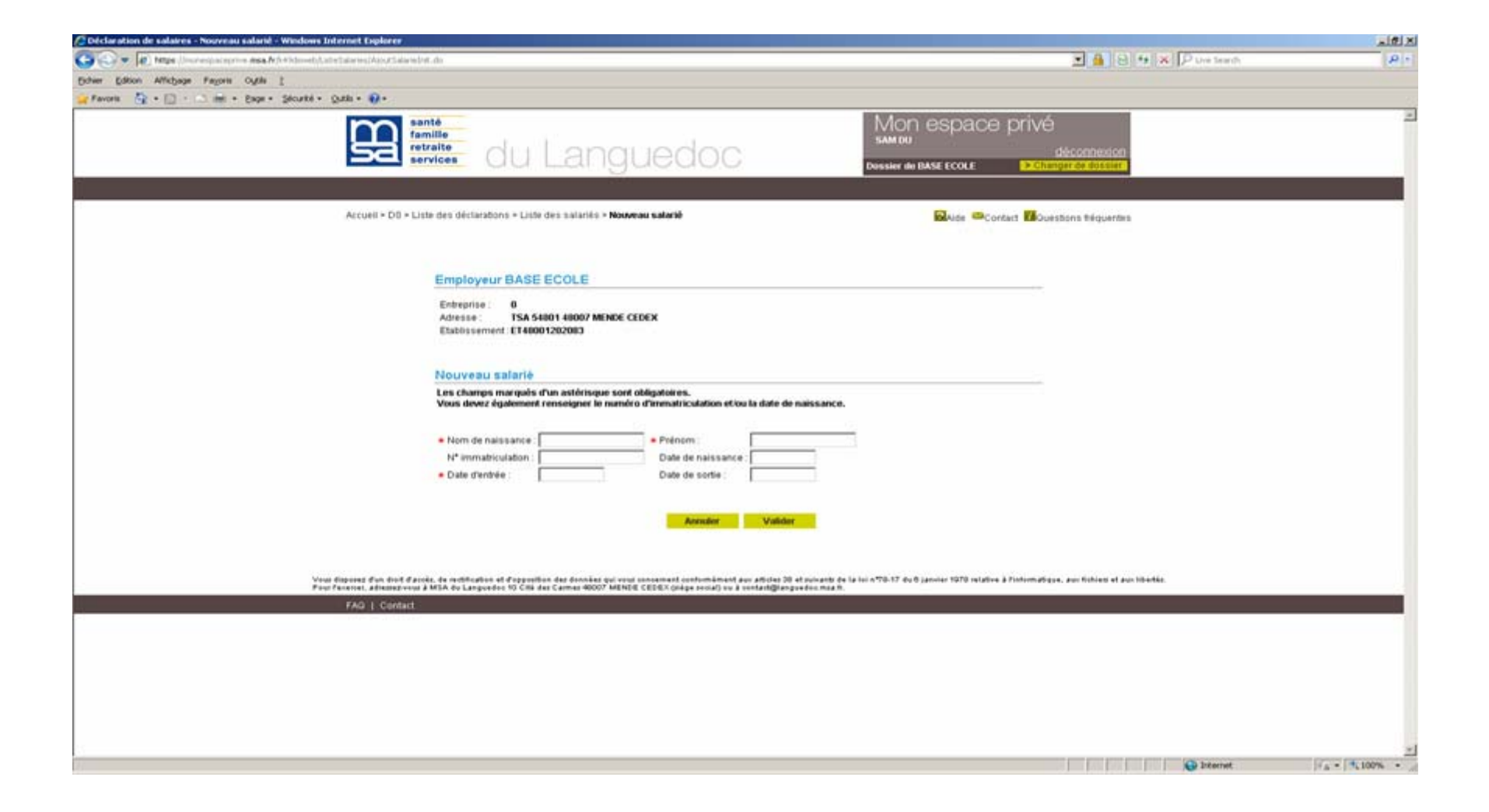